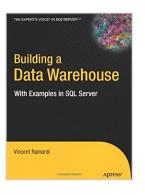

## By Vincent Rainardi Building a Data Warehouse: With Examples in SQL Server (Expert's Voice) (1st Edition)

From Apress

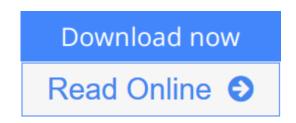

By Vincent Rainardi Building a Data Warehouse: With Examples in SQL Server (Expert's Voice) (1st Edition) From Apress

**<u>Download</u>** By Vincent Rainardi Building a Data Warehouse: Wit ...pdf

**Read Online** By Vincent Rainardi Building a Data Warehouse: W ...pdf

# By Vincent Rainardi Building a Data Warehouse: With Examples in SQL Server (Expert's Voice) (1st Edition)

From Apress

By Vincent Rainardi Building a Data Warehouse: With Examples in SQL Server (Expert's Voice) (1st Edition) From Apress

By Vincent Rainardi Building a Data Warehouse: With Examples in SQL Server (Expert's Voice) (1st Edition) From Apress Bibliography

- Sales Rank: #7769944 in Books
- Published on: 2008-01-10
- Binding: Hardcover

**<u>Download</u>** By Vincent Rainardi Building a Data Warehouse: Wit ...pdf

**Read Online** By Vincent Rainardi Building a Data Warehouse: W ...pdf

#### **Editorial Review**

#### **Users Review**

From reader reviews:

#### **Barbara Butler:**

Book is to be different for each and every grade. Book for children till adult are different content. To be sure that book is very important for us. The book By Vincent Rainardi Building a Data Warehouse: With Examples in SQL Server (Expert's Voice) (1st Edition) was making you to know about other know-how and of course you can take more information. It is quite advantages for you. The guide By Vincent Rainardi Building a Data Warehouse: With Examples in SQL Server (Expert's Voice) (1st Edition) is not only giving you far more new information but also to become your friend when you feel bored. You can spend your current spend time to read your guide. Try to make relationship using the book By Vincent Rainardi Building a Data Warehouse: With Examples in SQL Server (Expert's Voice) (1st Edition). You never sense lose out for everything should you read some books.

#### **Barbara Kimmel:**

A lot of people always spent all their free time to vacation or even go to the outside with them family or their friend. Do you realize? Many a lot of people spent that they free time just watching TV, or playing video games all day long. If you want to try to find a new activity honestly, that is look different you can read a new book. It is really fun to suit your needs. If you enjoy the book you read you can spent the whole day to reading a guide. The book By Vincent Rainardi Building a Data Warehouse: With Examples in SQL Server (Expert's Voice) (1st Edition) it is very good to read. There are a lot of folks that recommended this book. We were holding enjoying reading this book. Should you did not have enough space to bring this book you can buy typically the e-book. You can m0ore quickly to read this book from the smart phone. The price is not very costly but this book provides high quality.

#### **Miguel Ross:**

Reading can called imagination hangout, why? Because while you are reading a book specifically book entitled By Vincent Rainardi Building a Data Warehouse: With Examples in SQL Server (Expert's Voice) (1st Edition) the mind will drift away trough every dimension, wandering in each aspect that maybe unfamiliar for but surely might be your mind friends. Imaging every single word written in a reserve then become one form conclusion and explanation that maybe you never get just before. The By Vincent Rainardi Building a Data Warehouse: With Examples in SQL Server (Expert's Voice) (1st Edition) giving you one more experience more than blown away your brain but also giving you useful details for your better life in this particular era. So now let us teach you the relaxing pattern at this point is your body and mind are going to be pleased when you are finished studying it, like winning a game. Do you want to try this extraordinary wasting spare time activity?

#### Liliana Stevens:

Are you kind of active person, only have 10 as well as 15 minute in your morning to upgrading your mind expertise or thinking skill possibly analytical thinking? Then you are experiencing problem with the book as compared to can satisfy your short space of time to read it because all this time you only find reserve that need more time to be read. By Vincent Rainardi Building a Data Warehouse: With Examples in SQL Server (Expert's Voice) (1st Edition) can be your answer because it can be read by you actually who have those short spare time problems.

## Download and Read Online By Vincent Rainardi Building a Data Warehouse: With Examples in SQL Server (Expert's Voice) (1st Edition) From Apress #YV8WQADL1SE

## Read By Vincent Rainardi Building a Data Warehouse: With Examples in SQL Server (Expert's Voice) (1st Edition) From Apress for online ebook

By Vincent Rainardi Building a Data Warehouse: With Examples in SQL Server (Expert's Voice) (1st Edition) From Apress Free PDF d0wnl0ad, audio books, books to read, good books to read, cheap books, good books, online books, books online, book reviews epub, read books online, books to read online, online library, greatbooks to read, PDF best books to read, top books to read By Vincent Rainardi Building a Data Warehouse: With Examples in SQL Server (Expert's Voice) (1st Edition) From Apress books to read online.

### Online By Vincent Rainardi Building a Data Warehouse: With Examples in SQL Server (Expert's Voice) (1st Edition) From Apress ebook PDF download

By Vincent Rainardi Building a Data Warehouse: With Examples in SQL Server (Expert's Voice) (1st Edition) From Apress Doc

By Vincent Rainardi Building a Data Warehouse: With Examples in SQL Server (Expert's Voice) (1st Edition) From Apress Mobipocket

By Vincent Rainardi Building a Data Warehouse: With Examples in SQL Server (Expert's Voice) (1st Edition) From Apress EPub